Mint Add Manual [Account](http://my.manualget.ru/to.php?q=Mint Add Manual Account) >[>>>CLICK](http://my.manualget.ru/to.php?q=Mint Add Manual Account) HERE<<<

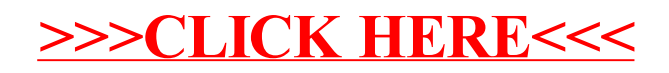